## **@Sphere**

## Mobile Application Security Review - Checklist

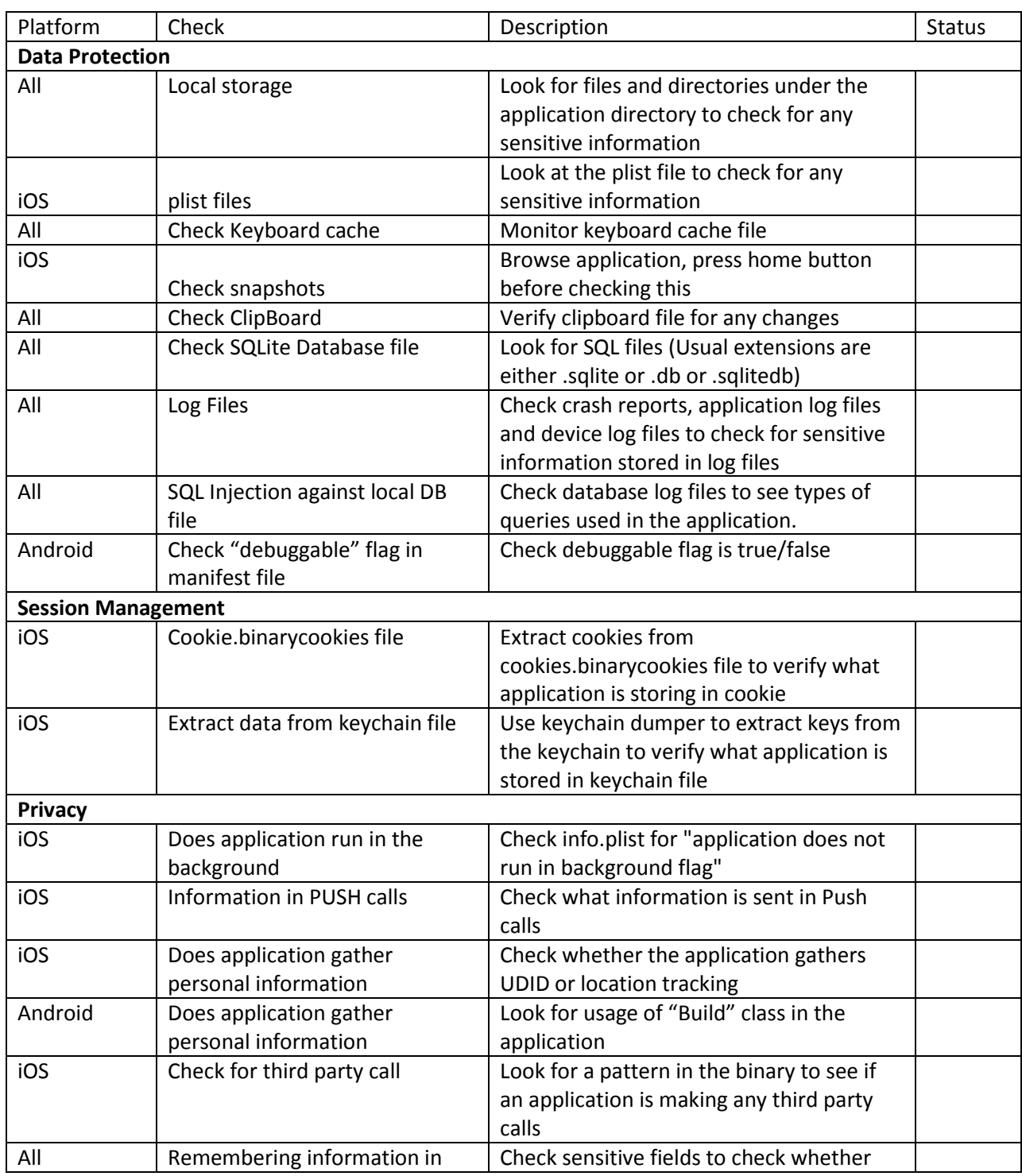

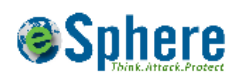

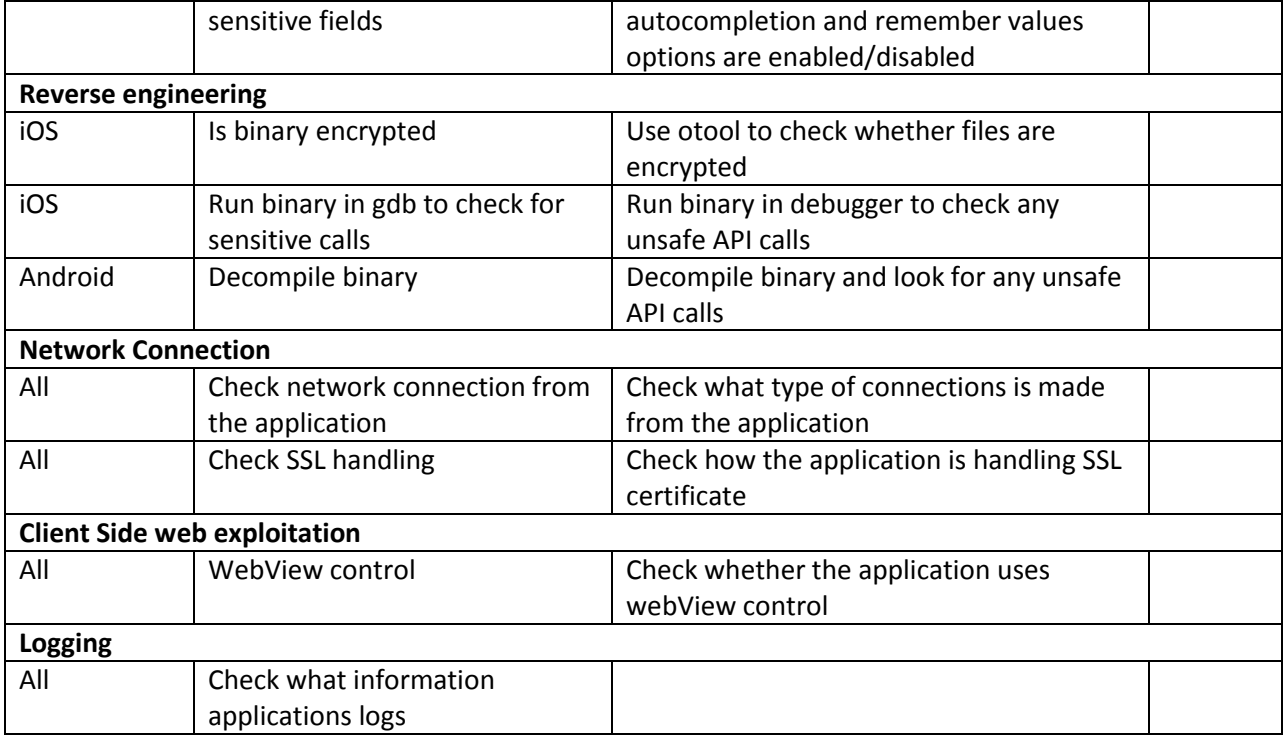